## Volume of Pyramids

Evaluate the volume of the pyramid. Show all of your work.

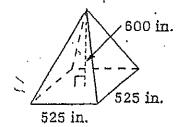

Evaluate the volume of the cone. Show all of your work.

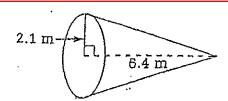

Volumeof a Pyramid = 1 \* Area of Base \* Height 3

## – Pyramids

-Pyramid Volume = \_ - Square Pyramids or Cones

Evaluate the volume of each space figure. Show all of your work.

1.

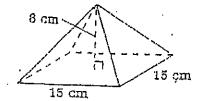

2.

Find the dotted height.

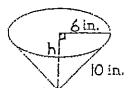

3.

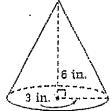

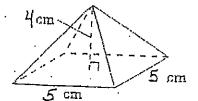

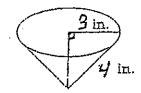

6.

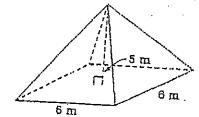

Use the regular square pyramid. Evaluate the volume of the pyramid, using each set of measurements Show all of your work.

integratec i

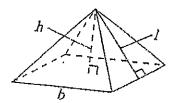

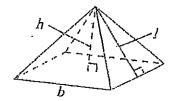

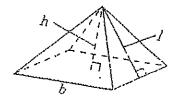

A soft-ice-cream store has two sizes of waffle cones. The small size has a radius of 1.5 inches and a height of 4 inches. The large size has a radius of 2 inches and a height of 6 inches. WOW! Suppose each cone were filled with ice cream and leveled off at the two What is the difference in amount of ice cream between the large and small size?